Lightroom permite guardar todo el procesado como un "preset" para poder ejecutarlo en cualquier imagen o tira de imágenes posteriormente, utilizarlo durante la importación de las imágenes, etc. Pero que si nos interesa ejecutar una acción de Photoshop???

Para ejecutar una acción de PS desde LR hay que convertir la acción en "droplet" y guardarla en una carpeta específica dentro de la estructura de archivos de LR, luego, desde el dialogo de Exportar tenemos la posibilidad de enviar las imágenes a PS para que, después de exportar se procesen en la acción de PS vía droplet:

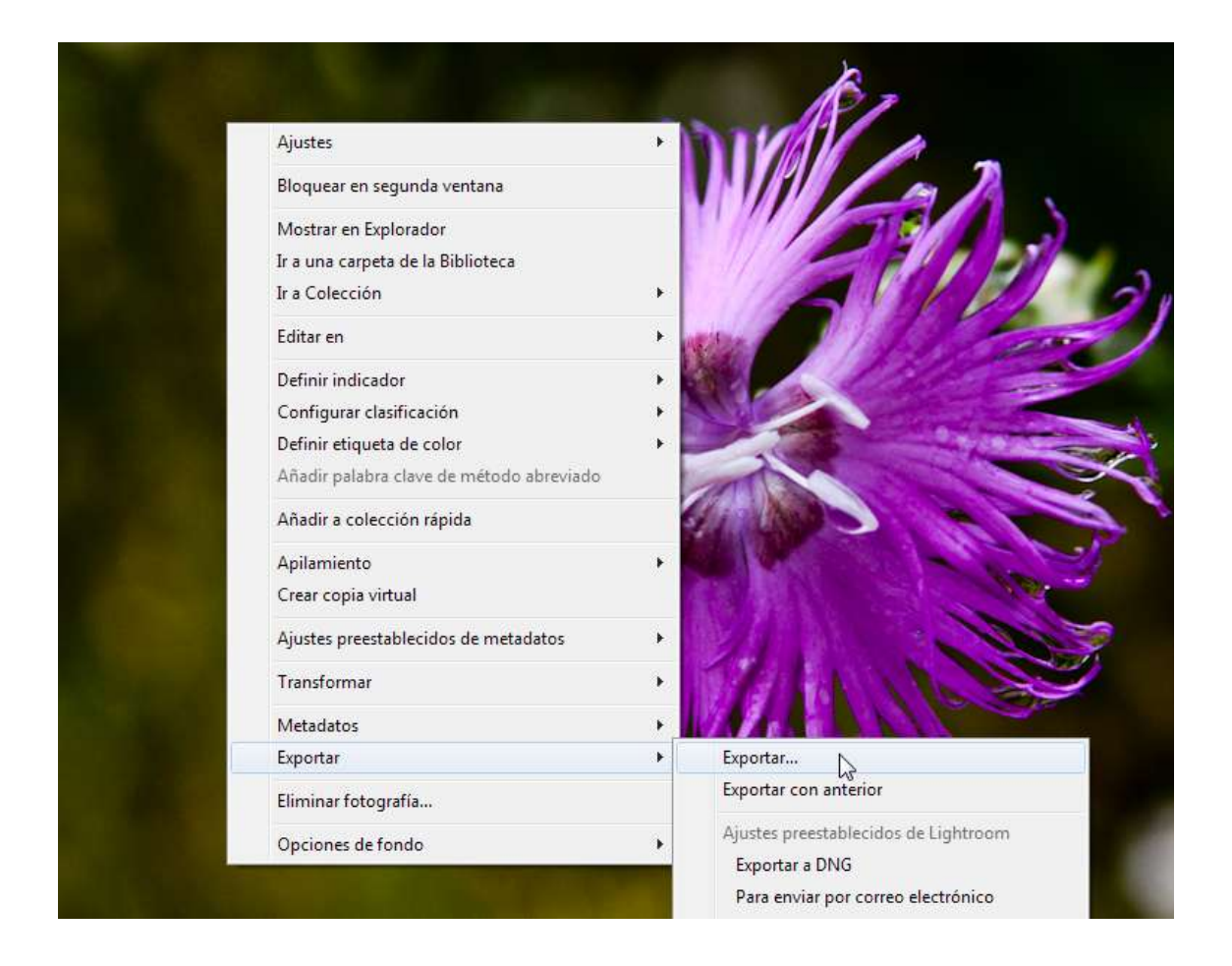

En el dialogo Exportar tenemos, al final del todo, la opción: Postprocesamiento y allí la opción de abrir la ubicación (carpeta) de las acciones que están disponibles.

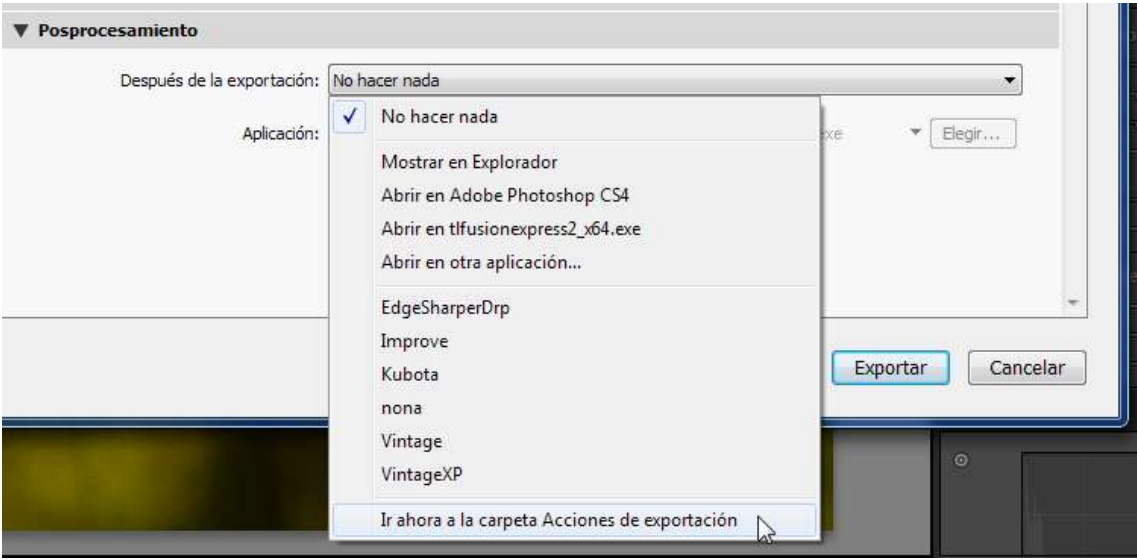

Abrimos la carpeta y simplemente copiamos el "droplet" en esa ubicación, en mi caso, W7/64 la ubicación es Export Actions y se encuentra dentro del perfil de usuario:

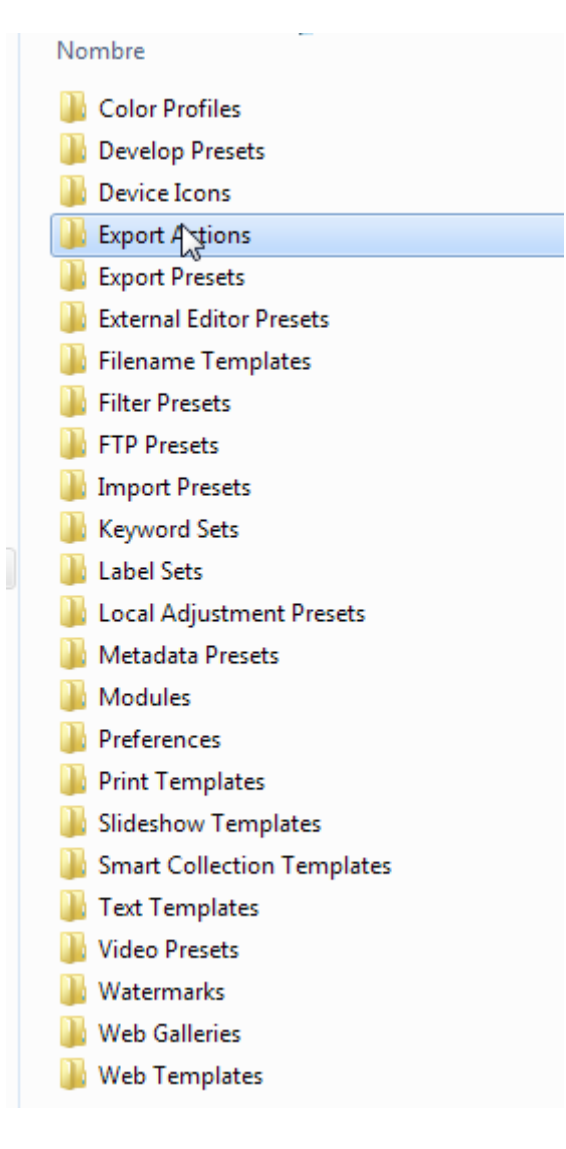

Simplemente arrastramos o copiamos las "droplets" que nos interesen aquí y listo, ya están disponibles para lanzarlas desde LR.

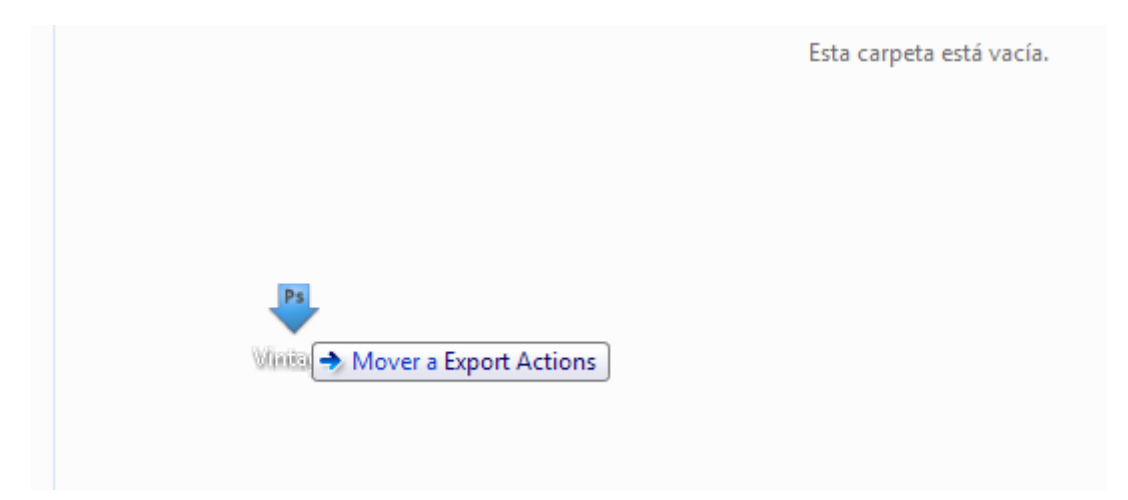

Desde el desplegable "Después de la exportación:" Seleccionamos el "droplet" y le damos al botón: Exportar.

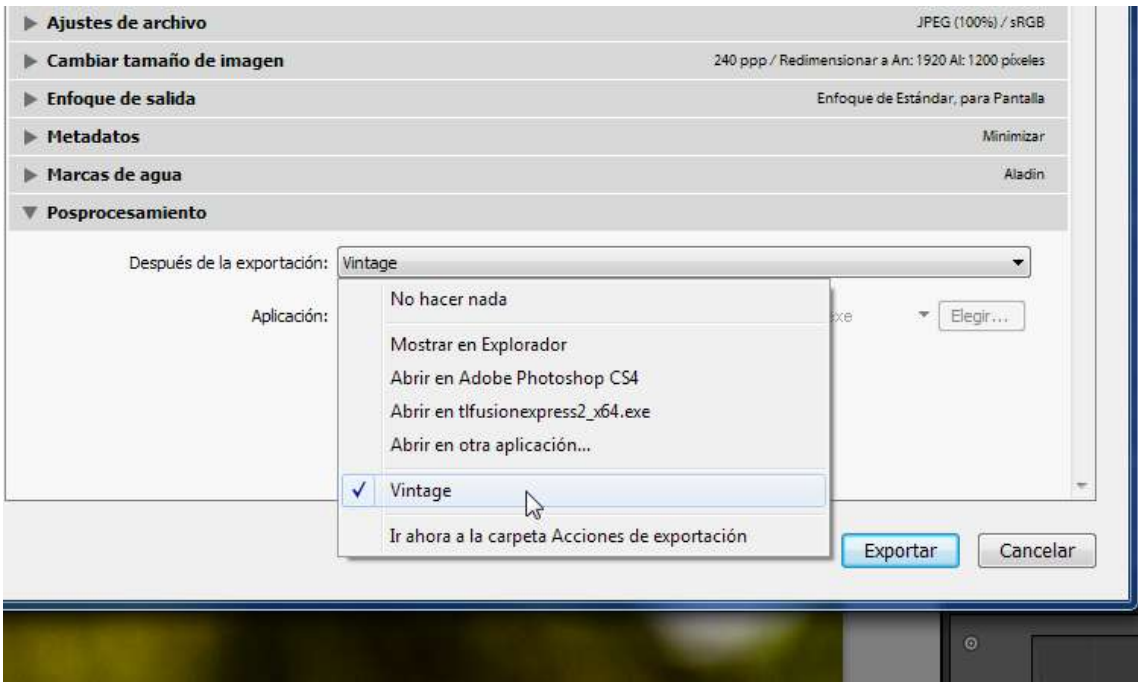

Lightroom exportará el archivo y al finalizar invocará PS desde la acción y listo. En teoría se puede efectuar el Postprocesado para todas las imágenes seleccionadas en para exportar.

Y este es el resultado de exportar y procesar con el droplet de este tutorial:

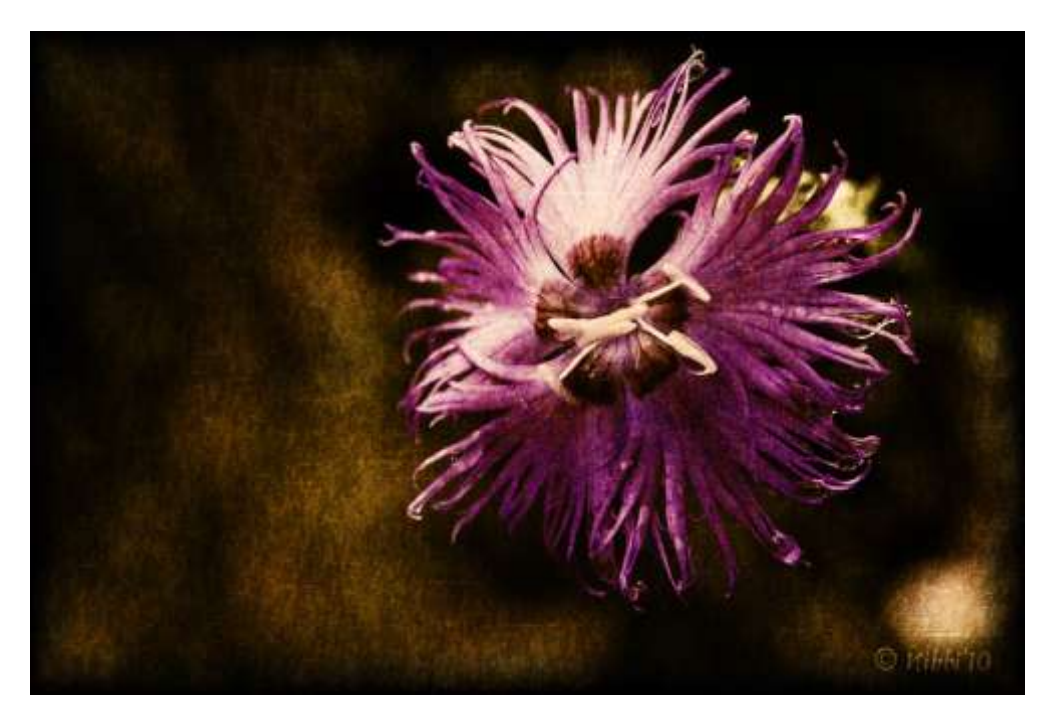

Espero que le encuentren utilidad.

Salud y suerte,